# IPyCLAM Enpowering CLAM with Python

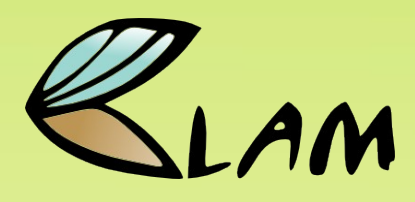

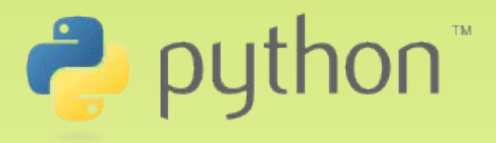

David García Garzón (UPF, CLAM Project) Xavier Serra Román (Dolby, CLAM Project)

http://clam-project.org

LAC2013 Graz

# **Outline**

- Introduction to CLAM
- API
- Engines (CLAM, JACK...)
- Prototyping
- Conclusions

# The CLAM project

- Born at Universitat Pompeu Fabra, 2001
- Adopted by Barcelona Media Foundation, 2007
- Startups, adquisitions by big corporations...
	- Team members busy
	- Potential contributions won't be released
- Nowadays, it has no support from any parent institution like it had in the past.

## Buried? Not entirely!!

- A bunch of developers still push in their spare time.
- Big project, few hands...
- Wanna join?

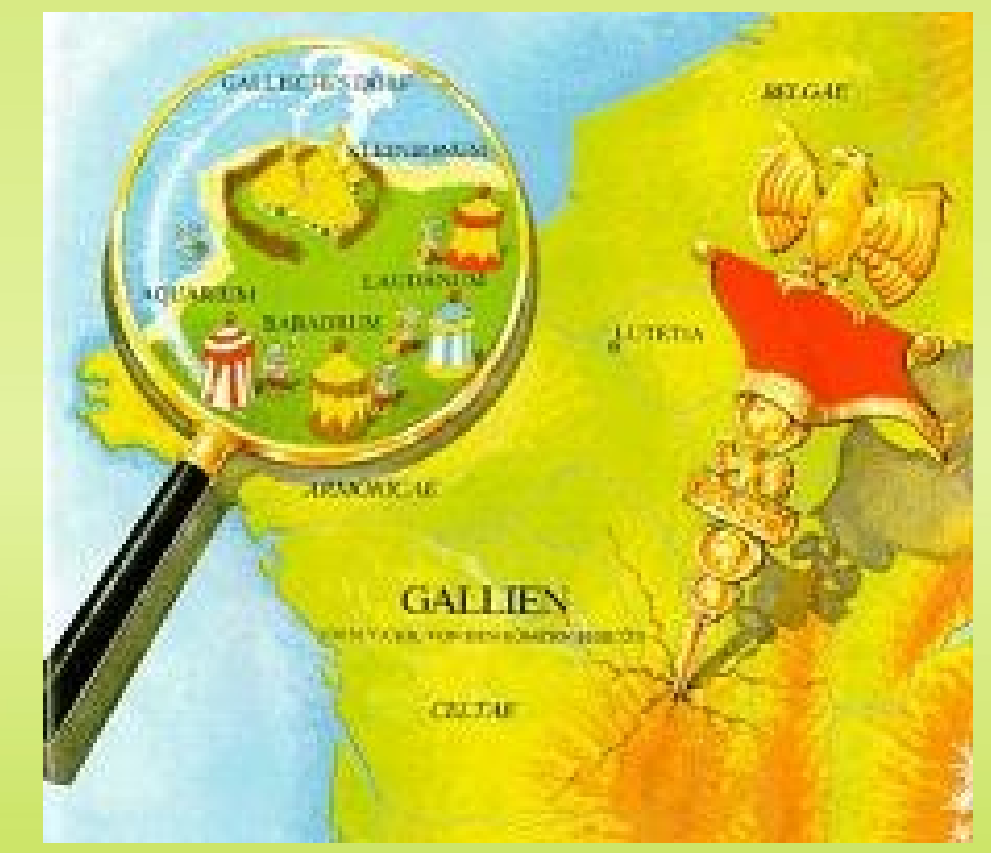

## CLAM

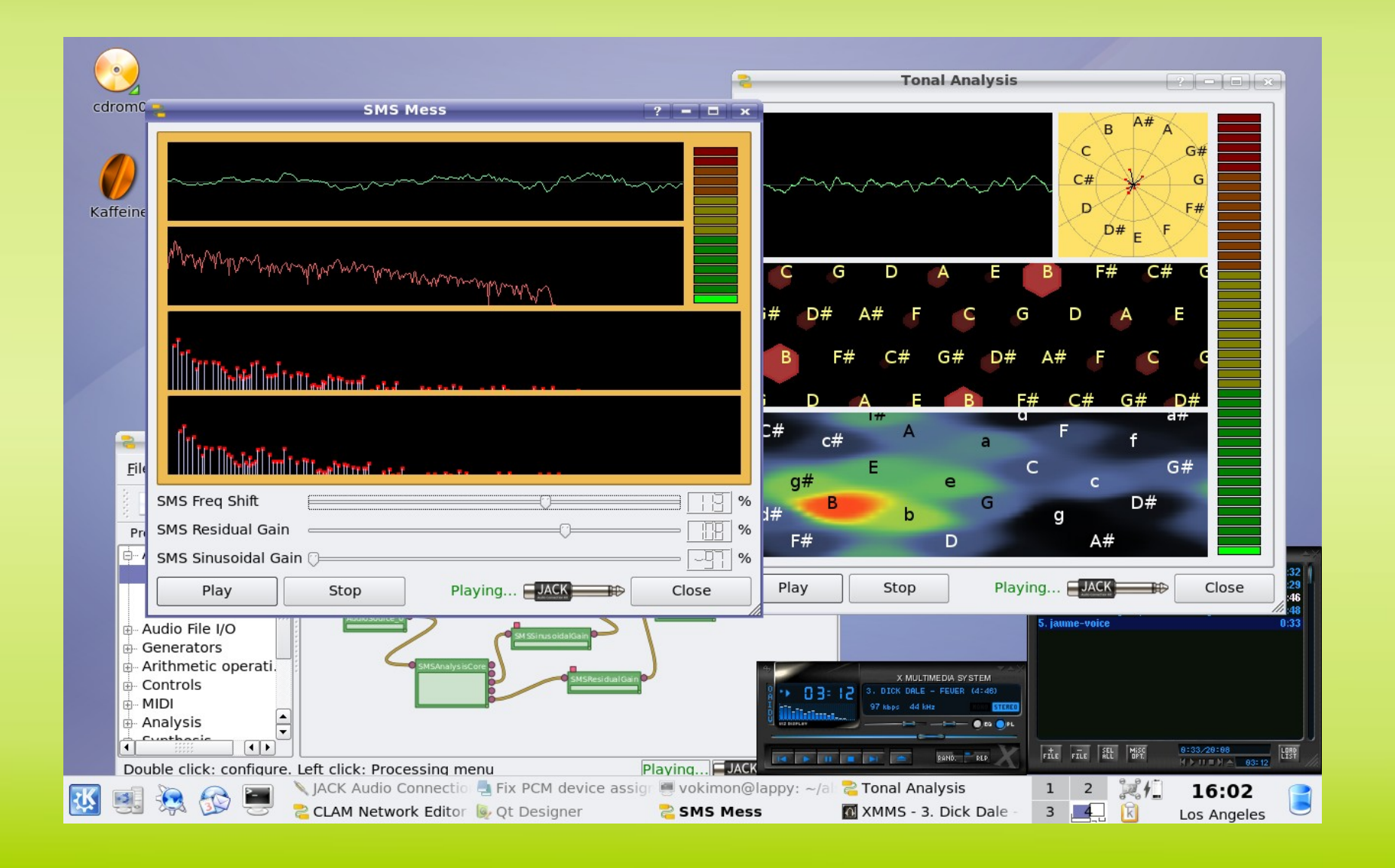

## CLAM: building blocks

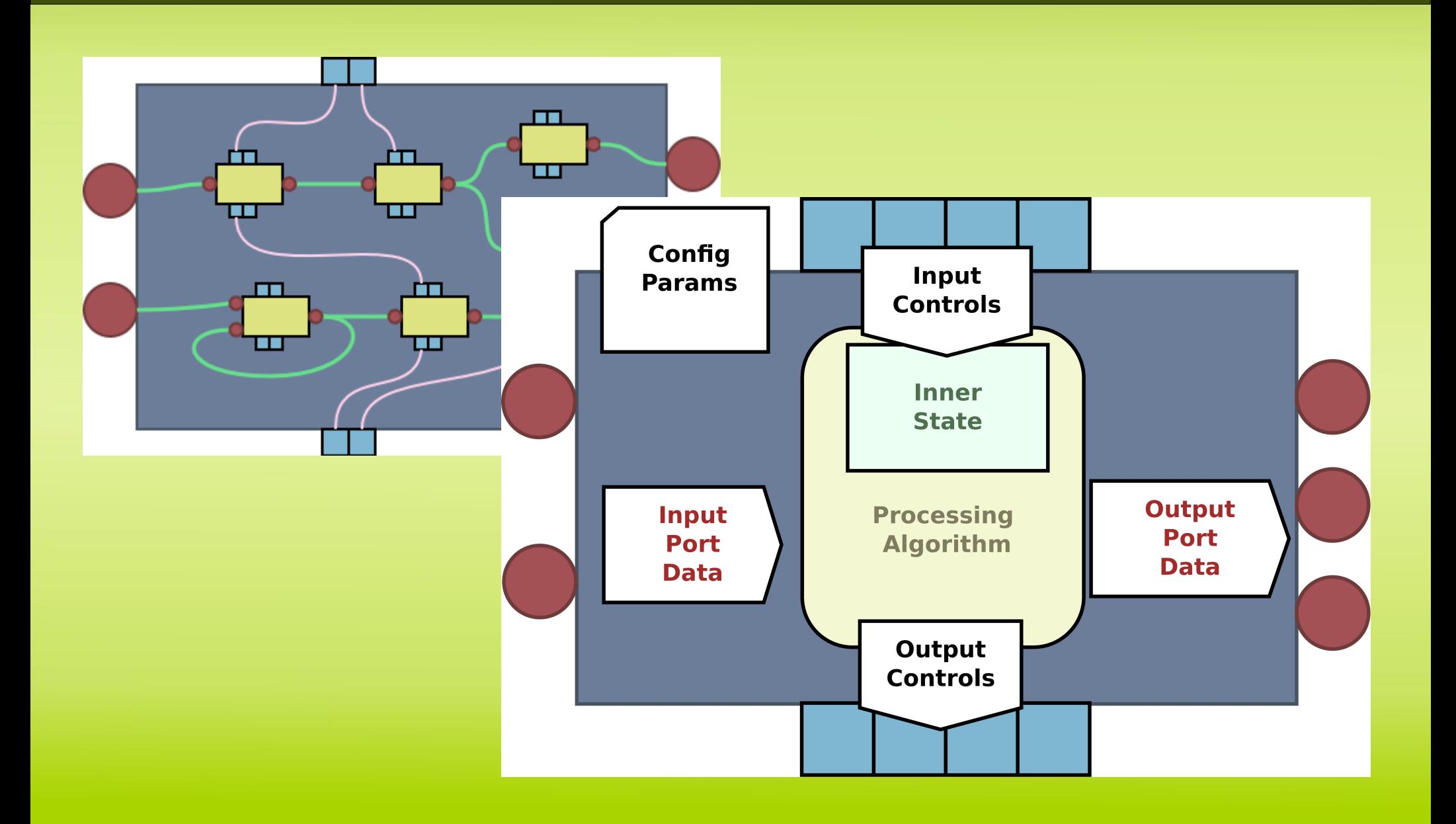

## CLAM: visual prototyping

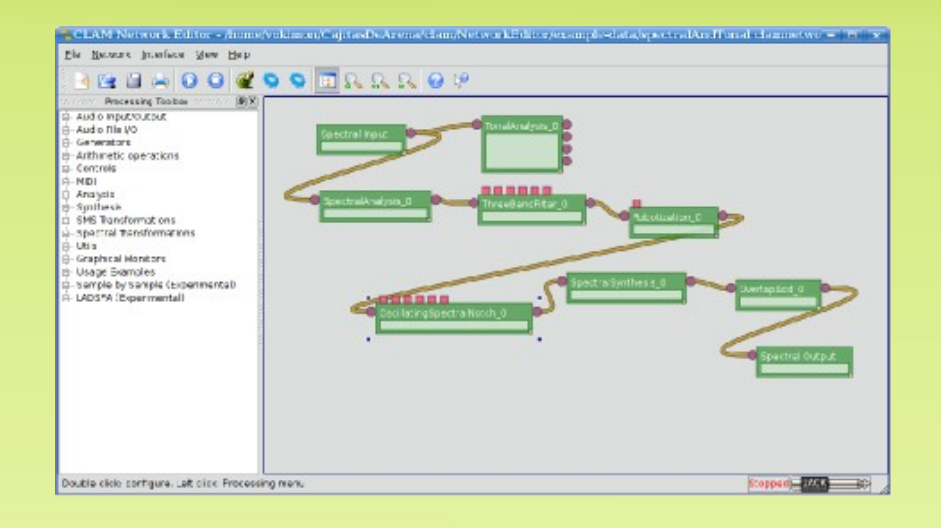

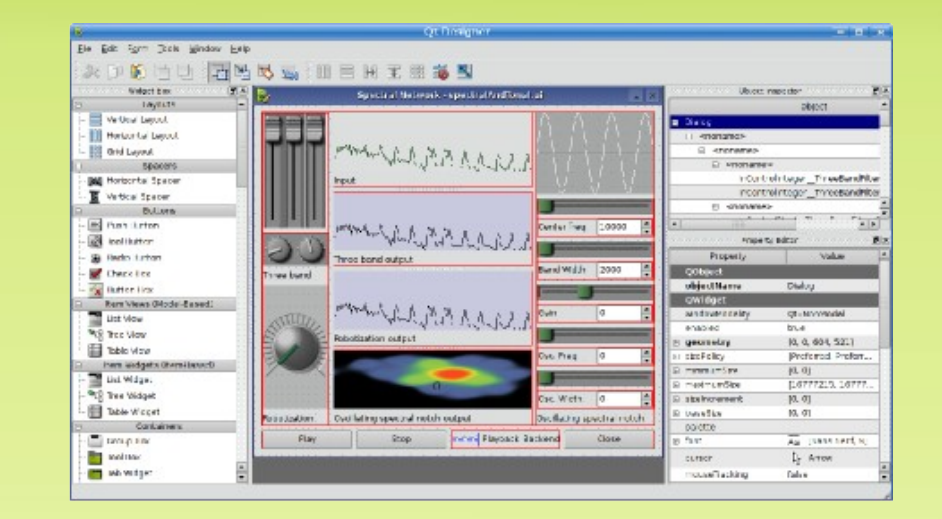

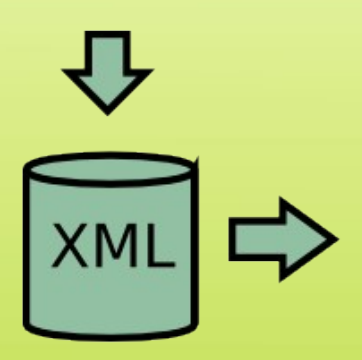

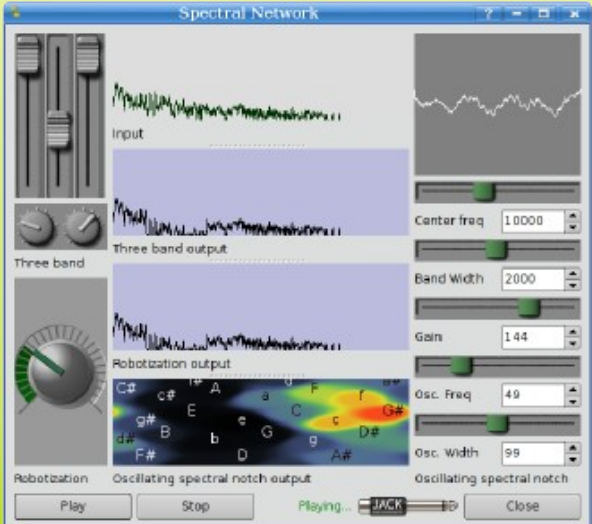

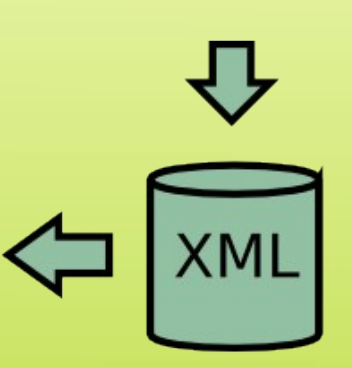

## CLAM: visual prototyping

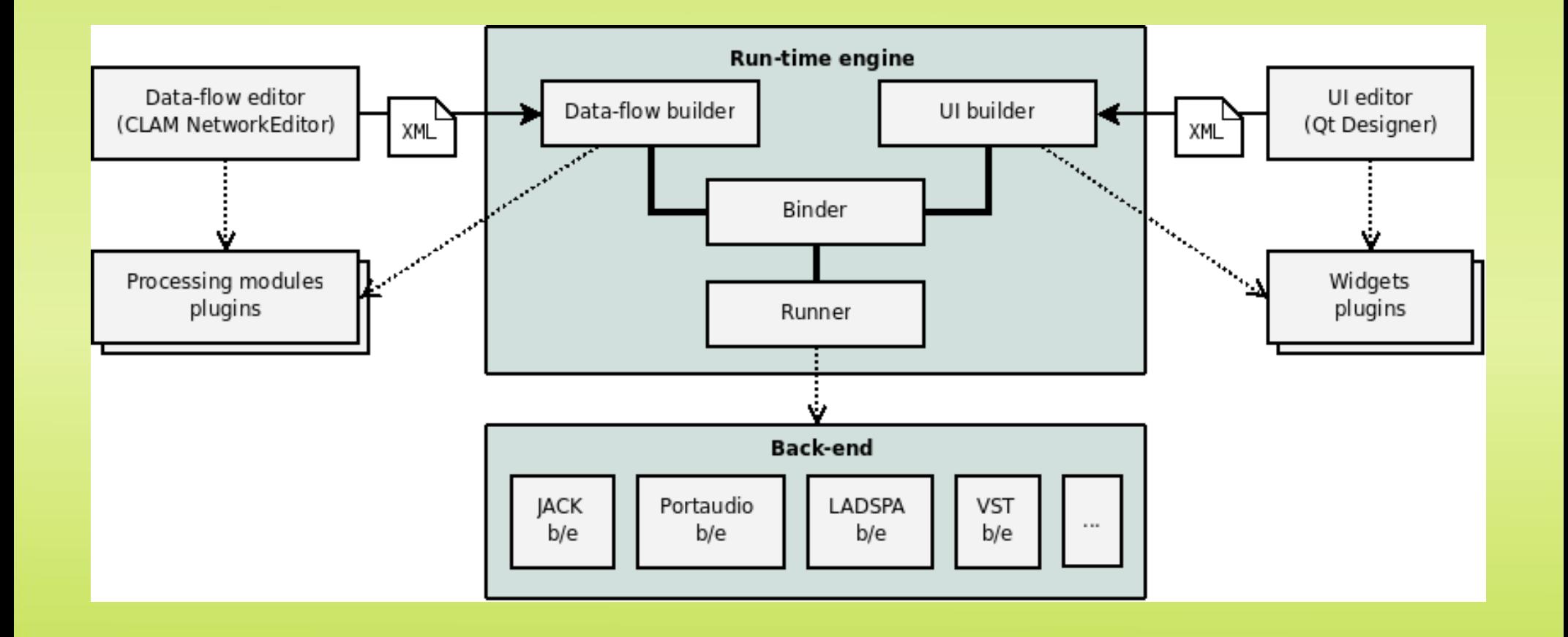

# Why Python?

- Fast development
- Interactive
- But... wasn't Python unsafe for real-time?
	- Nevermind, RT code is isolated inside modules
	- Let Python play the glue role

# How does IPyClam empower CLAM?

- Powerful prototyping language
	- PySide/PyQt4
- Interactive manipulation of networks
- Serialization format
- Parametric networks

# A not so complex network

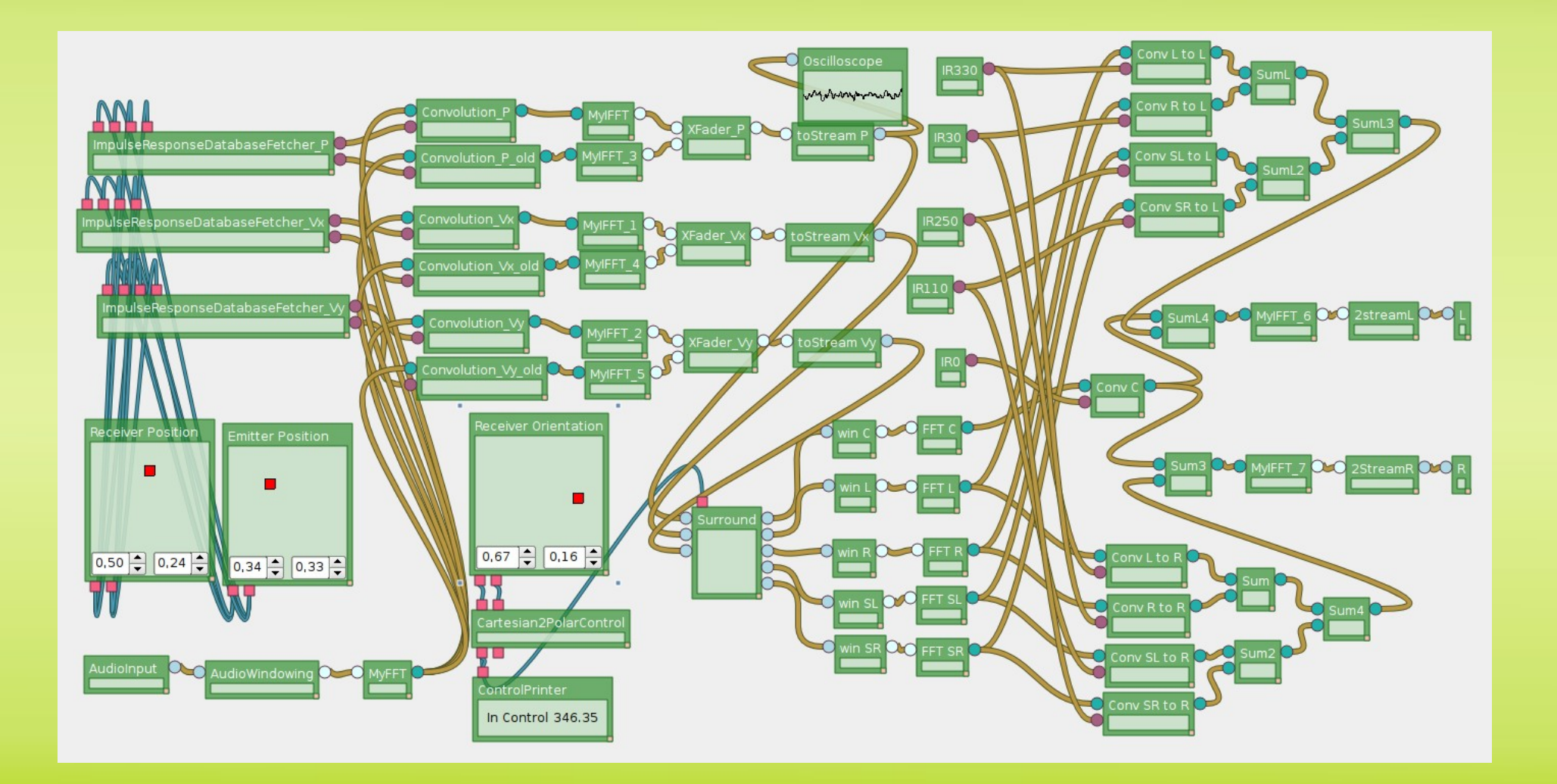

# API design goals

- Do not mimic C++ API
- Python expressiveness
	- Slices, dynamic attributes, iterators...
- Redundant API:
	- Offer the convenient API but also the API that being less convenient cover all cases.
- Interactive use:
	- Object discovery by tab completion

#### Convenience vs. versatility

- Convenient way
	- net.processing1.port1
	- Short and enables tab completion discovery
- Most versatile way

net["processing1"].inports["port1"]

- Invalid Python identifiers
- Collisions with existing methods/attributes
- Collisions with outports/controls/configs

#### An example: JACK stereo wire

from ipyclam import Network  $n = Network()$ n.source = "AudioSource" n.sink = n.types.AudioSink n.source.NSources = 2 n.sink.NSinks = 2 n.source > n.sink n.backend = "JACK" n.play()

#### Module creation

- Assign a new attribute or item
	- $n.$ newproc  $=$  ...  $n$ ["newproc"] = ...
- To a string

n.newproc = "AudioSource"

- Or to a member of n.types. n.newproc = n.types.AudioSources
- Provides available types by tab completion

## Module configuration

• Attribute or item assignment

net.myprocessing.parameter = "value" net.myprocessing['parameter'] = "value" net.myprocessing.config.parameter = "value"

#### • Holding reconfiguration

with net.myprocessing.config as c:  $c.parent = 1000$ c.parameter2 = 2000

#### Connections: Broadcasting

• One to one

net.source.outport1 > net.sink.inport1

• One to many

net.source.outport1 > net.sink

• Many to many

net.source > net.sink

#### Connections: Slices

• Connecting intervals net.source[2:7] > net.sink • Connecting just even ports net.source[::2] > net.sink • Inverting channel order net.source[::-1] > net.sink

#### Iterables

• Iterable objects:

porttypes  $=$  { port.name: port.type for port in net.myproc.outports }

- net.proc.outports
- net.proc.inports
- net.proc.outcontrols
- net.proc.incontrols
- net.processings
- net.types
- net.proc.port.peers
- net.proc.config

#### Audio backends and transport

- Setting the backend property net.backend = "PortAudio"
- Controling the playback net.play(), net.stop(), net.pause() net.isPlaying(), net.isStopped(), net.isPaused()

## Self replicable

- net.code() generates the code needed to regenerate itself.
- Alternative to current XML serialization
- More readable
- Not safe if using the Python interpret!!
- Fast display: If you just type 'net' prints the code.

#### Integrated console

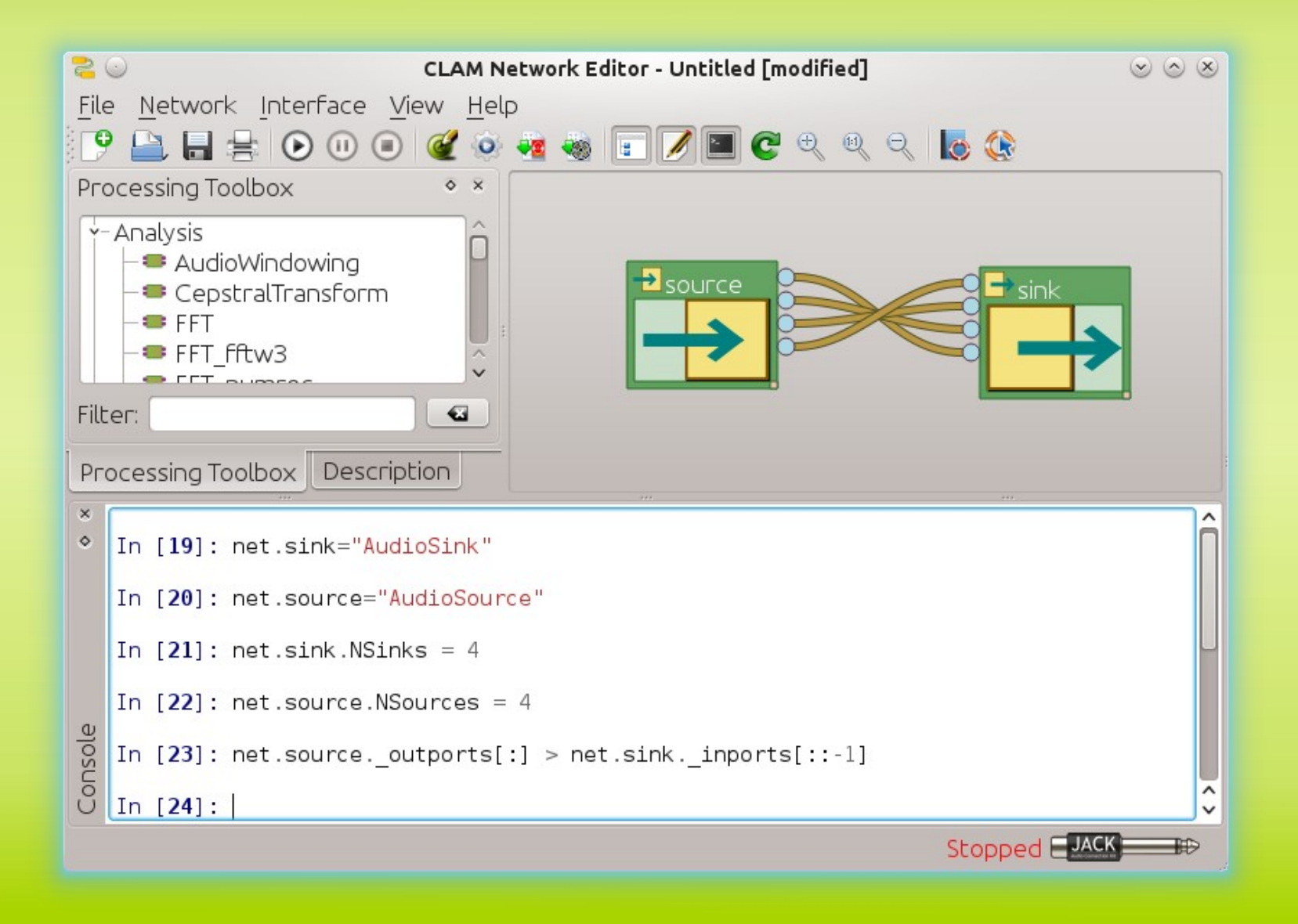

# JACK engine, ¿IPyJack?

 $X^{\circ}$ ipyclam gtconsole  $\circledcirc$   $\circledcirc$   $\times$ -> Details about 'object', use 'object??' for extra details. object? -> A brief reference about the graphical user interface. **Squiref** In [1]: from ipyclam. Jack Engine import Jack Engine In [2]: from ipyclam.Network import Network In  $[3]$ : j=Network(Jack Engine())  $\ln$  [4]: i  $l$ Out $l$ 41:  $h$ network.svstem = 'JackClient'  $n$ etwork.FilePlaver = 'JackClient'  $network.Hydrogen = 'JackClient'$  $n$ etwork.Hydrogen.out L > network.system.playback 1  $n$ etwork.Hydrogen.out  $R >$  network.system.playback 2 In  $[5]$ : j.FilePlayer > j.system  $|0$ ut $[5]$ : 1 In  $[6]$ : j.FilePlayer > j.system. inports[1]  $|0$ ut $[6]$ : 1  $\ln$  [7]: j  $|Out[7]:$  $network.system = 'JackClient'$  $n$ etwork.FilePlayer = 'JackClient'  $network.$ Hydrogen = 'JackClient'  $n$ etwork.FilePlayer.AudioSink  $0 > n$ etwork.system.playback 2  $\vert$ network.FilePlayer.AudioSink 0 > network.system.playback 1  $n$ etwork.Hydrogen.out L > network.system.playback 1  $n$ etwork.Hydrogen.out R > network.system.playback 2  $\ln$  [8]:

#### How?

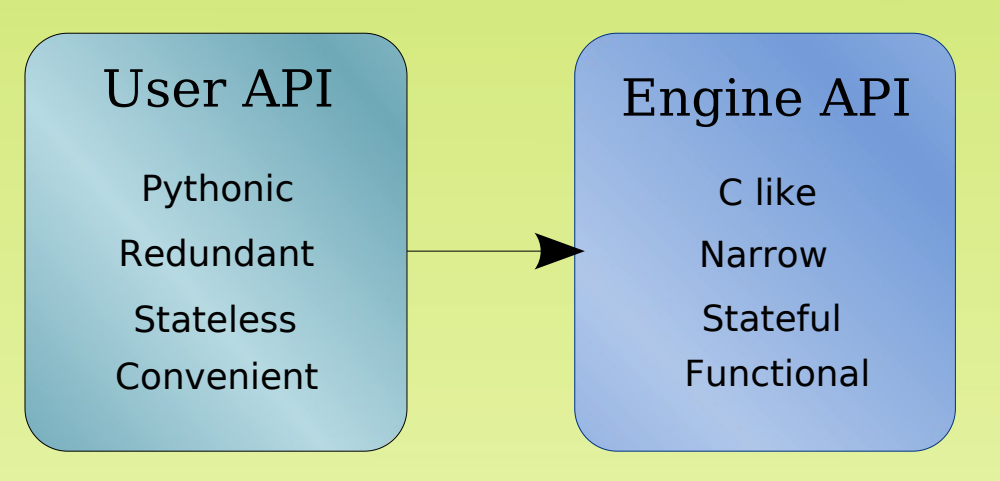

- Original intent: decouple syntactic sugar from the code that does stuff. Mock-ups.
- Side effect: Reimplementing the engine API for a different system, like JACK is fast!

# PySide/PyQt4 integration

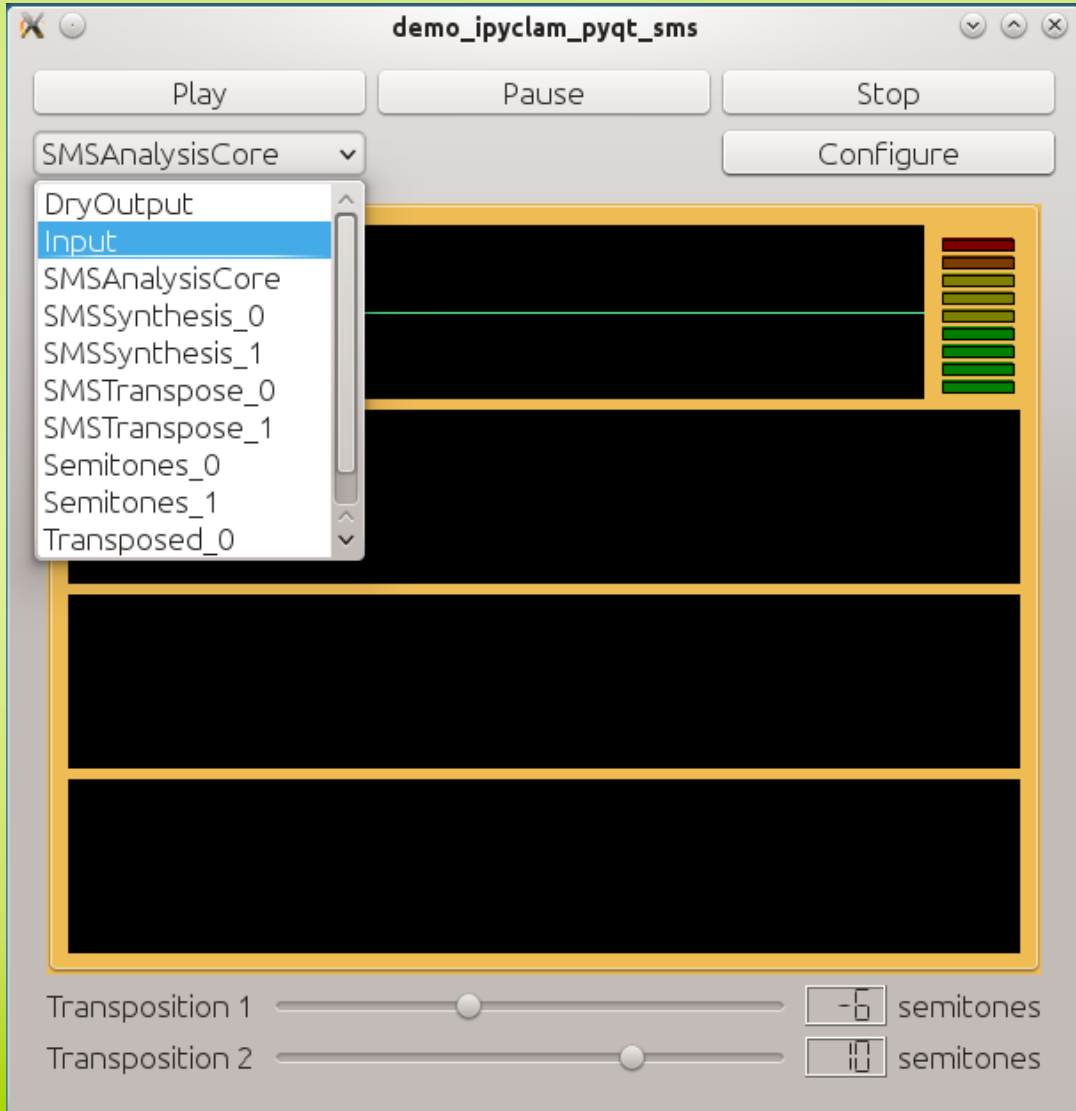

## Replicating Prototyper behaviour

import QtGui from PySide import ipyclam.ui.PySide as ui

app = QtGui.QApplication(sys.argv) net = ipyclam.Network() net.load("sms.clamnetwork") w = ui.loadUi("dialog.ui") net.bindUi(w) w.show() net.play() app.exec\_()

## A simple osciloscope

- Creating widgets with Ot factories
- Assigning binding properties:

...

net.source = "AudioSource" w = ui.createWidget("Oscilloscope") w.setProperty("clamOutport", "source.1") net.bindUi(w) w.show()

## **Conclusions**

- Nice API!
- Reusable for other systems like JACK
- Prototyping: Qt + Python + CLAM
- Integrated console for interactive manipulation and exploration of networks.

#### Future work

- Fixing NetworkEditor interaction:
	- Canvas update.
	- Processing placement
- Examples, examples, examples.
- Numpy based audio backend
- Modules in Python for offline processing
- Other engines: gAlan, Patchage...

#### Questions?

#### **Thanks**